# **Le pourquoi du comment du type Optional.**

**Fabrice Sznajderman**

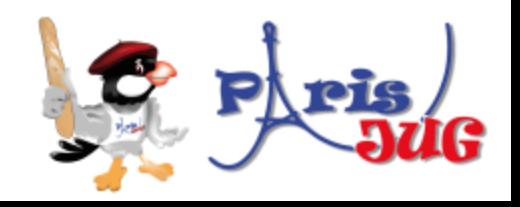

#### **Qui vous parle?**

### **Fabrice Sznajderman**

Développeur Java / Scala / Web

Twitter : @fsznajderman Github : fabszn

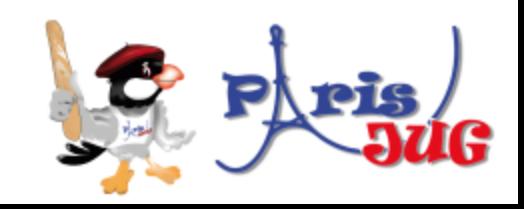

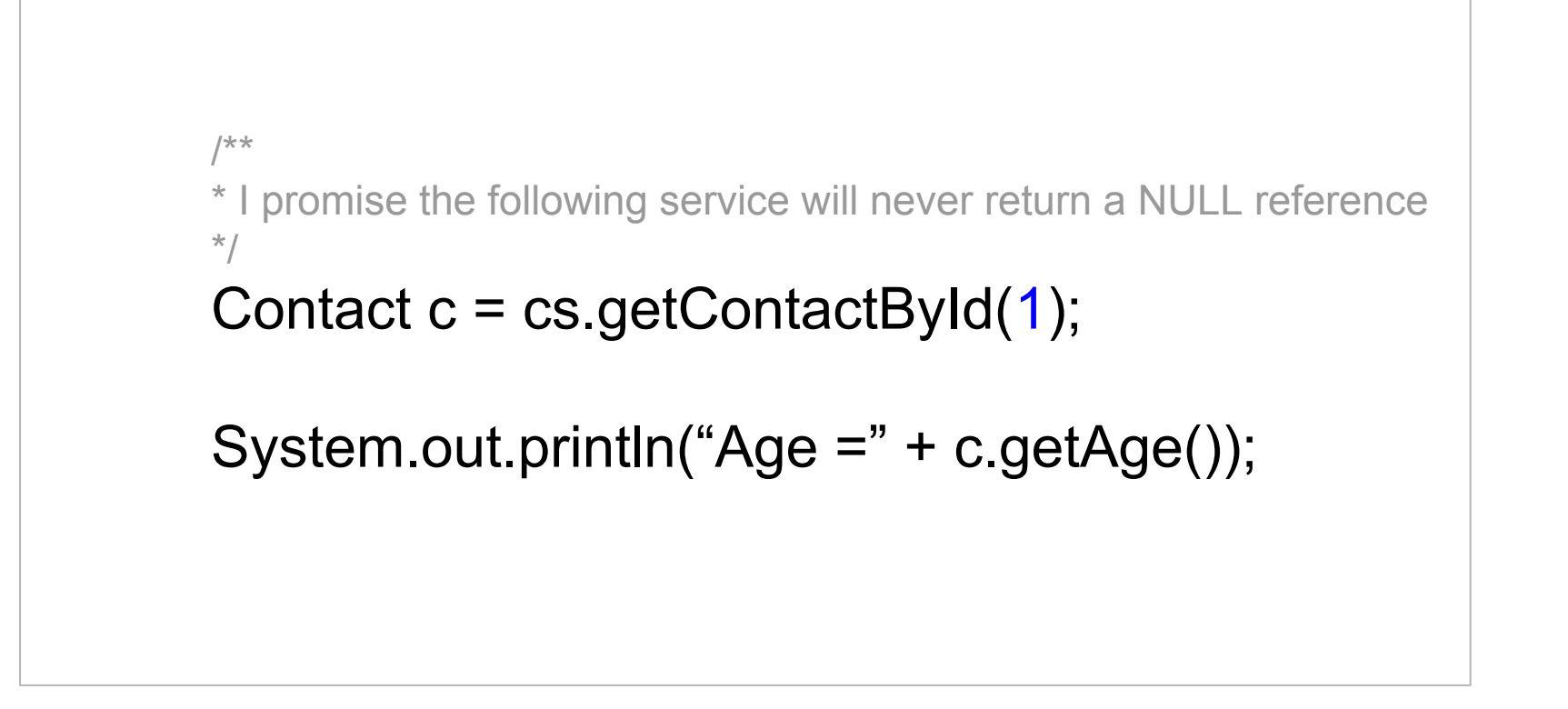

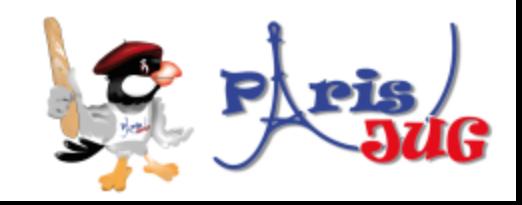

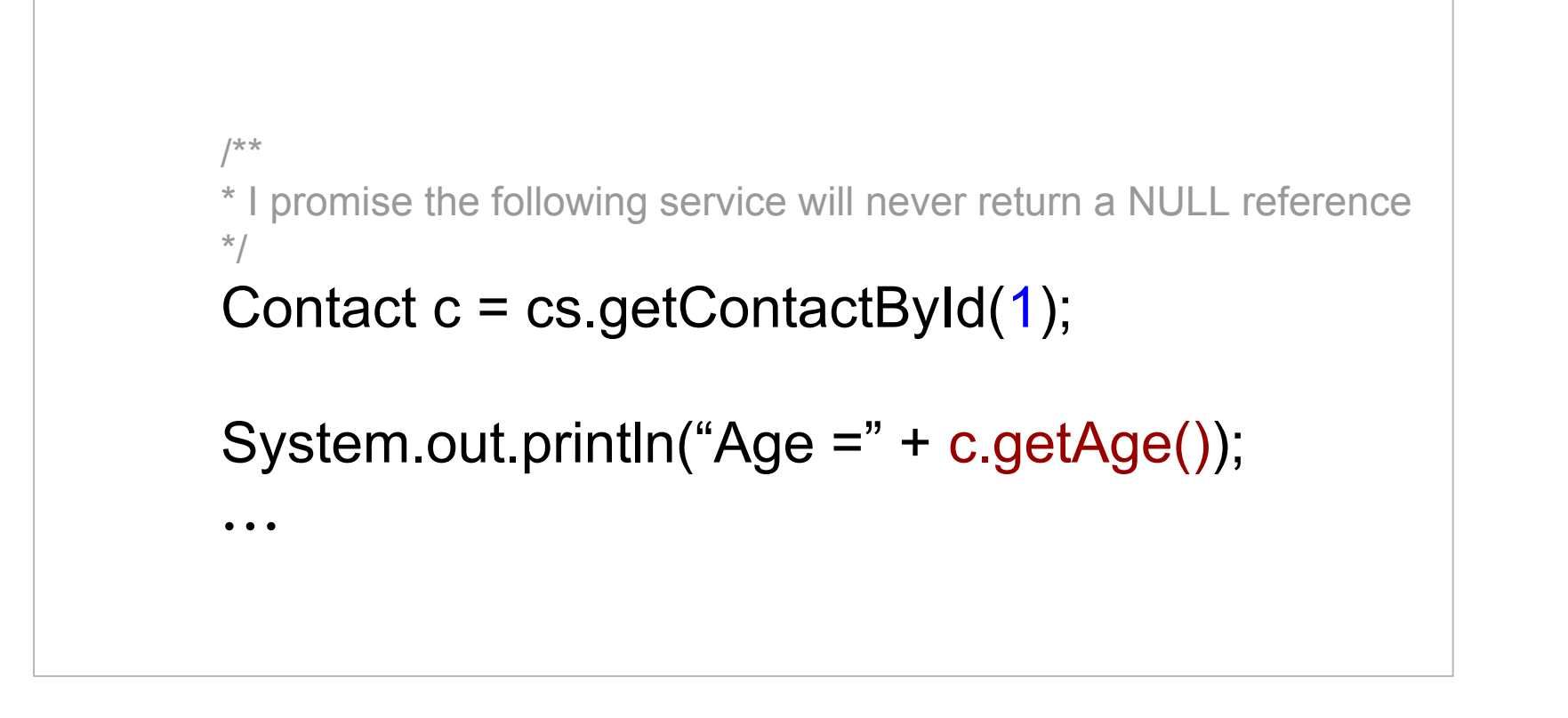

#### **NullPointerException**

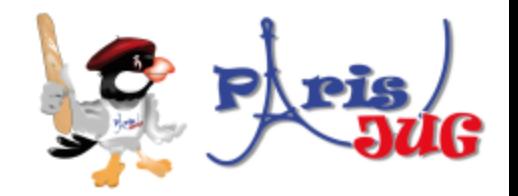

```
/**
* I promise the following service will never return a NULL reference
*/
Contact c = cs.getContextById(1);if (c != null) {
   System.out.println("Age =" + c.getAge());
}
...
```
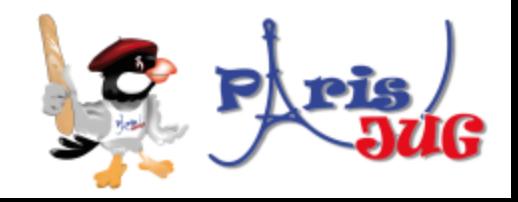

```
/**
* I promise the following service will never return a NULL reference
*/
Contact c = cs.getContextById(1);if (c := null) {
   System.out.println("Age =" + c.getAge());
}
...
```
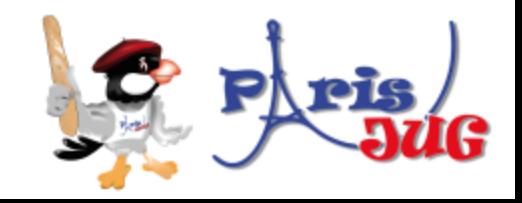

*'Optional est un type permettant de caractériser la présence ou l'absence de valeur'*

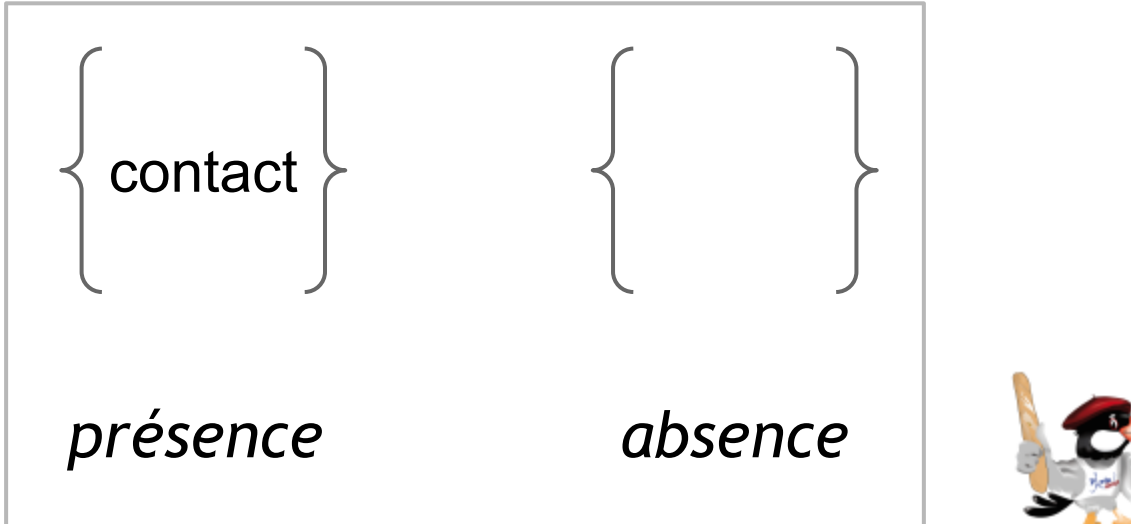

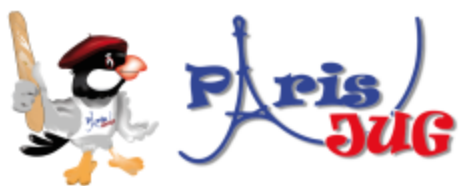

```
Contact c1 = null;
Contact c2 = new Contact("Hari","kovair",34);
```
Optional<Contact> o1 = Optional.*ofNullable*(c1); Optional<Contact> o2 = Optional.*of*(c2);

```
System.out.println("o1 = " + o1);
System.out.println("o2 = " + o2);
```
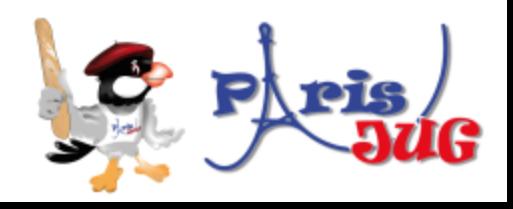

```
Contact c1 = null;
Contact c2 = new Contact("Hari","kovair",34);
```
Optional<Contact> o1 = Optional.*ofNullable*(c1); Optional<Contact> o2 = Optional.*of*(c2);

System.*out*.println(**"o1 = "** + o1); System.*out*.println(**"o2 = "** + o2);

o1 = Optional.empty o2 = Optional[model.Contact@54bedef2]

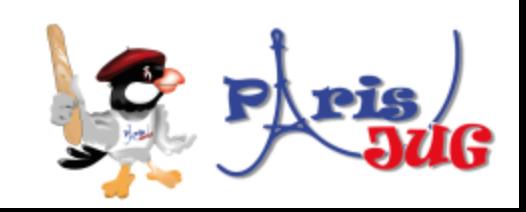

*'Une monade est comme une boite, vide ou ayant un contenu, qui nous fournit des opérations au dessus de la valeur éventuellement encapsulée.'*

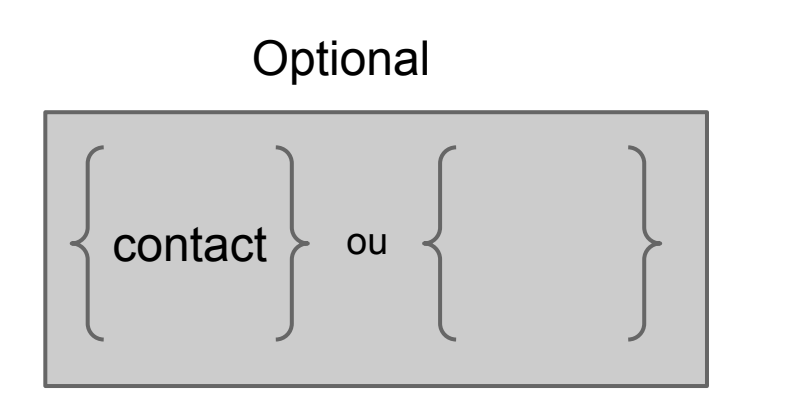

.map() .orElse() .get() .filter()

...

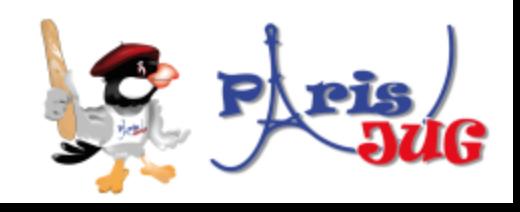

### **Type Optional : Cas pratiques**

Live coding...

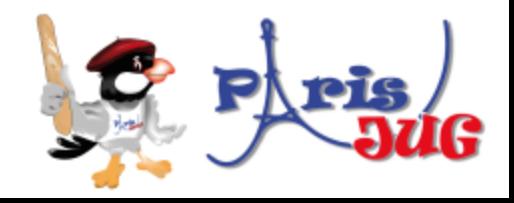

## **Type Optional : Conclusion**

- C'est bon pour l'environnement!
- Disparition du pattern if-null
- Documentation automatique
- Disponible dans d'autres langages

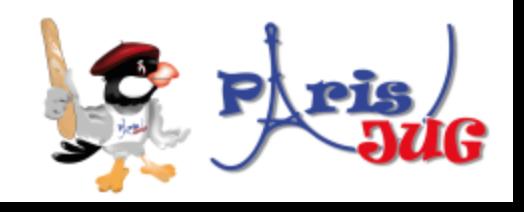

final Optional<Questions> qs = getQuestions();

qs.map( q → "Answers : " + q.answers ).orElse("**Merci de votre attention!**")

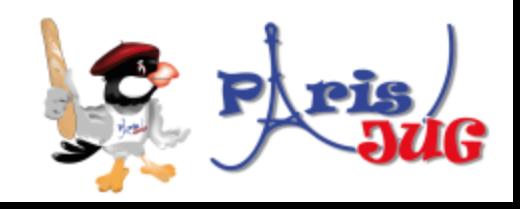